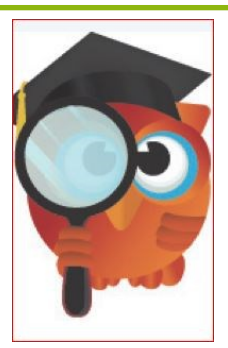

### **PCS FOCUS**

(https://focus.pcsb.org/ focus/index.php)

*Es un sitio web seguro que muestra sólo la información de su hijo/hija*

Una cuenta permitirá a los padres ver toda la información de sus hijos independientemente de la escuela a la que ellos asistan (siempre hay una asociación de padres para cada estudiante). Simplemente cambie el nombre del alumno en el menú desplegable en la parte superior derecha del sitio.

Visite el sitio web de las escuelas del Condado de Pinellas para más información www.pcsb.org

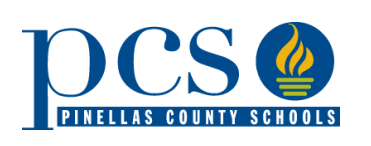

Junta Escolar del Condado de Pinellas

> Peggy L. O'Shea Rene Flowers Terry Krassner Eileen M. Long Carol J. Cook Linda S. Lerner Joanne Lentino

SUPERINTENDENTE

Dr. Michael A. Grego

Pinellas County Schools 301 Fourth St. SW Largo, FL 33779 727-588-6000

www.pcsb.org

## **Bienvenido**

a Las Escuelas del Condado de Pinellas

# **FOCUS**

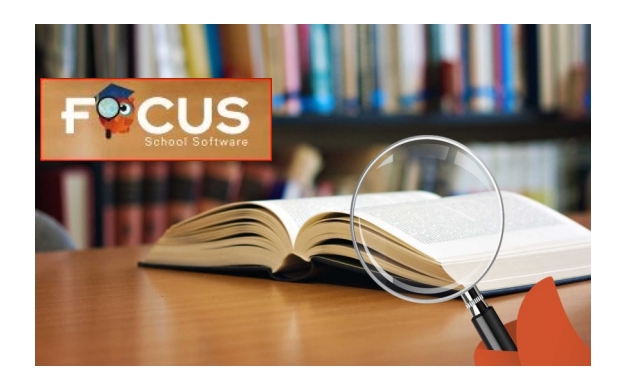

#### **Utilice FOCUS para ver lo siguiente sobre su nino:**

- Asistencia
- Horario
- Próximas fechas de pruebas y asignaciones
- Calificaciones en progreso, examenes/ cuestionario de puntuaciones, calificaciones de asignaciones y proyectos
- Notas finales, GPA y clasificación dentro de la clase
- Disciplina/referidos
- Información demografica
- Información medica
- Mensajes importantes de la escuela, anuncios y proximos eventos escolares
- Calendario escolar
- Enlaces de correo electrónico directo del maestro

A través de FOCUS también encontrará enlaces directos a recursos de aprendizaje, programas para padres como el SRS (Sistema de Reserva de estudiante) y pagos de comidas escolares.

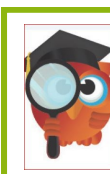

Usted ya tiene acceso a FOCUS si usted:

1) Utiliza el Portal para Padres para ver las calificaciones de su hijo/a o su asistencia. 2) Utiliza SRS (Sistema de Reserva de estudiante) para cambiar cualquier información de su hijo/a, reservó un asiento en una escuela, o aplicó para una escuela fundamental.

Si olvido su nombre de usuario o enfoque de portal primario, visite cualquier escuela para asistencia. Asegúrese de traer una identificación válida (véa abajo)

Como el padre/guardian puede obtener una cuenta si no ha tenido una en el Portal de Padres o FOCUS anteriormente?

Visite cualquier escuela o la Oficina de Asignación del Estudiante y lleve una identificación valida –o uno de lo siguiente:

- Licensia de Conducir
- Identificación del estado
- Una VISA (no targeta de credito)
- Identificación militar
- Pasaporte
- Targeta verde

La escuela le proveerá un nombre de usuario y una contraseña.

#### PINELLAS COUNTY SCHOOLS

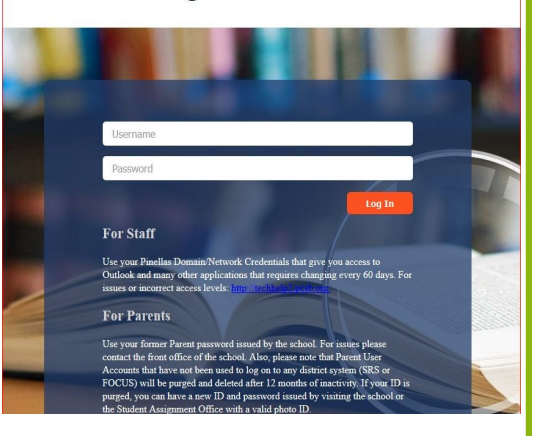

**Acceso:** Si es un usuario nuevo, utilize el inicio de session proporcionado por la escuela. Si ha utilizado el Portal de Padres anteriormente su acceso será p. (la letra p y un punto) seguido de su nombre de usuario en el Portal de Padres.

**Contraseña:** Si ya ha sido un usuario del Portal de Padres, utilize la contraseña proporcionada por la escuela. Si tiene problemas, comuníquese con la oficina de la escuela. También, por favor tenga en cuenta que las cuentas de usuario de padres que no han sido utilizadas para iniciar una sesión en cualquier sistema del distrito (SRS -Sistema de Reserva de estudiante o Focus), será eliminada y borrada después de 12 meses de inactividad. Si su ID es borrado, usted puede obtener un nuevo ID y contraseña visitando la escuela o la Oficina de Asignación de estudiantes si provee una identificación válida con foto.